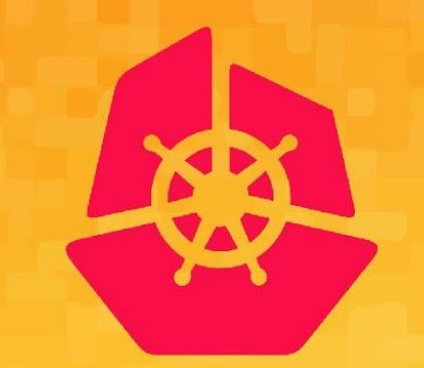

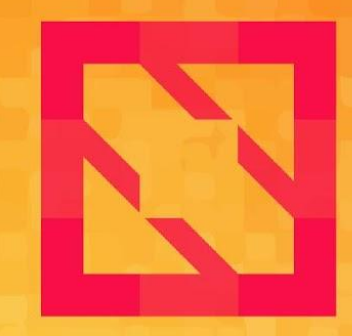

#### **KubeCon CloudNativeCon**

#### **North America 2019**

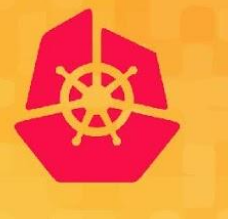

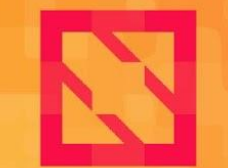

**KubeCon** 

**CloudNativeCon** 

**North America 2019** 

## **KubeVirt Intro: Virtual Machine Management on Kubernetes**

*Stephen Gordon - @xsgordon*

*Chandrakanth Jakkidi*

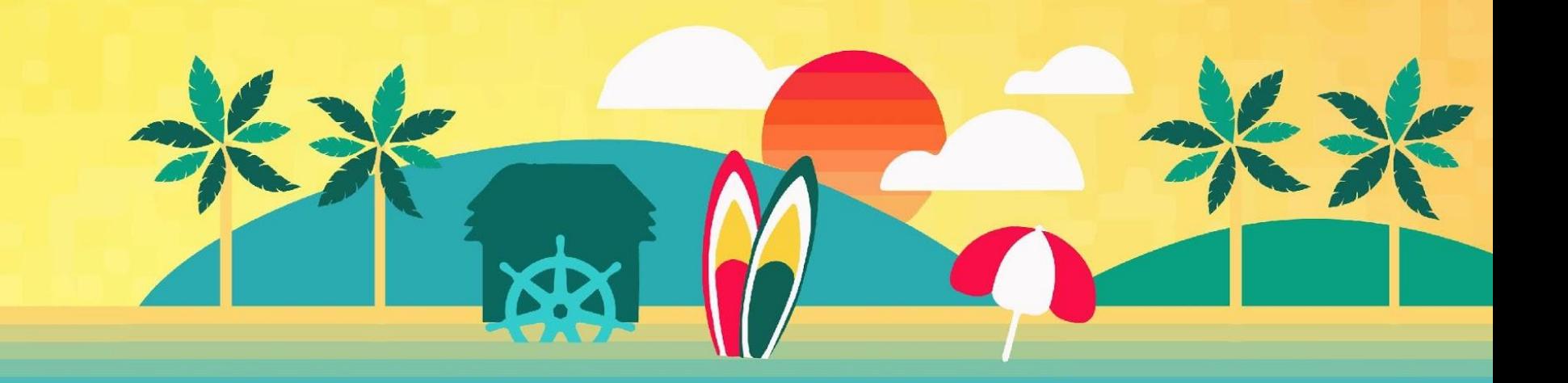

#### **Who are we?**

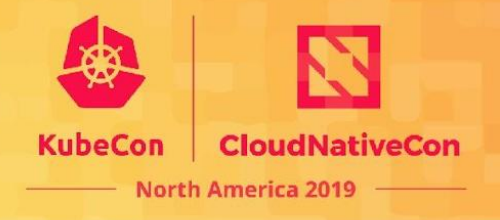

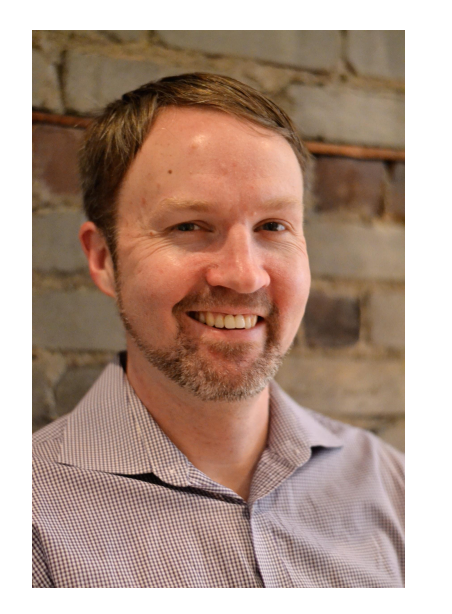

- Senior Manager, Product Management, Cloud Platforms @ Red Hat
- **Based in Toronto, Canada**
- Supporting the team responsible for "Kubernetes-native infrastructure" related efforts, incl. KubeVirt.
- Previously OpenStack, Red Hat Virtualization product management and technical writer roles...
- ...and once upon a time COBOL developer.

### **Chandrakanth Reddy Jakkidi**

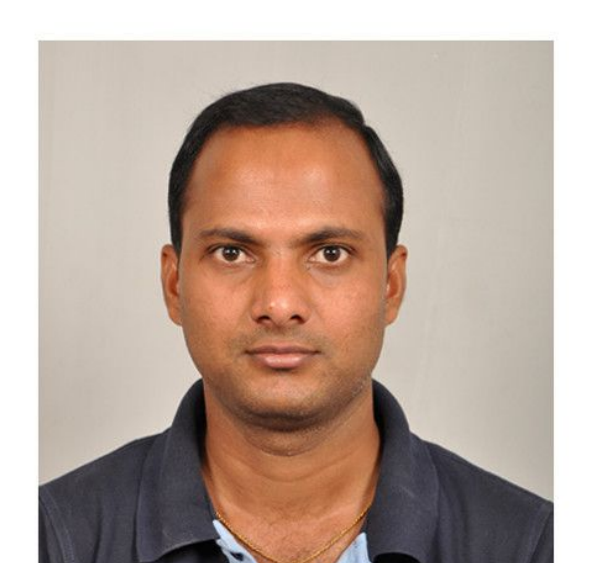

• Senior Software Engineer @ F5 Networks

Product Development , Ecosystems Group

• Supporting and Leading Containerization Efforts

 https://github.com/F5Networks/k8s-bigip-ctlr (Container Ingress Services) https://github.com/F5Networks/terraform-provider-bigip

North America 2019

• Active User Contributor to Open Source Communities

( past - Openstack , Present - CNCF projects like k8s/kubevirt)

• Has around 14 years of experience in

Networking/Virtualization/Cloud Technologies

• Previously worked with Cisco Systems,

Starent Networks , Emerson , NXP/Freescale ,Artesyn ….

### **KubeVirt Introduction**

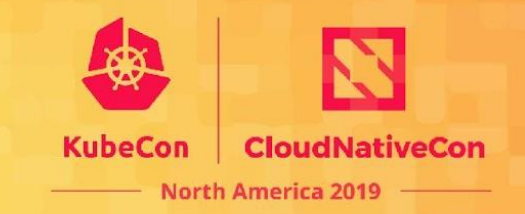

- Goal:
	- **Turn Kubernetes into a single orchestrator for containers and virtual machines.**
- Started in 2016 at Red Hat
- Open sourced in January 2017: ○ https://github.com/kubevirt/kubevirt
- Accepted into CNCF Sandbox 2019
- Apache 2.0 License

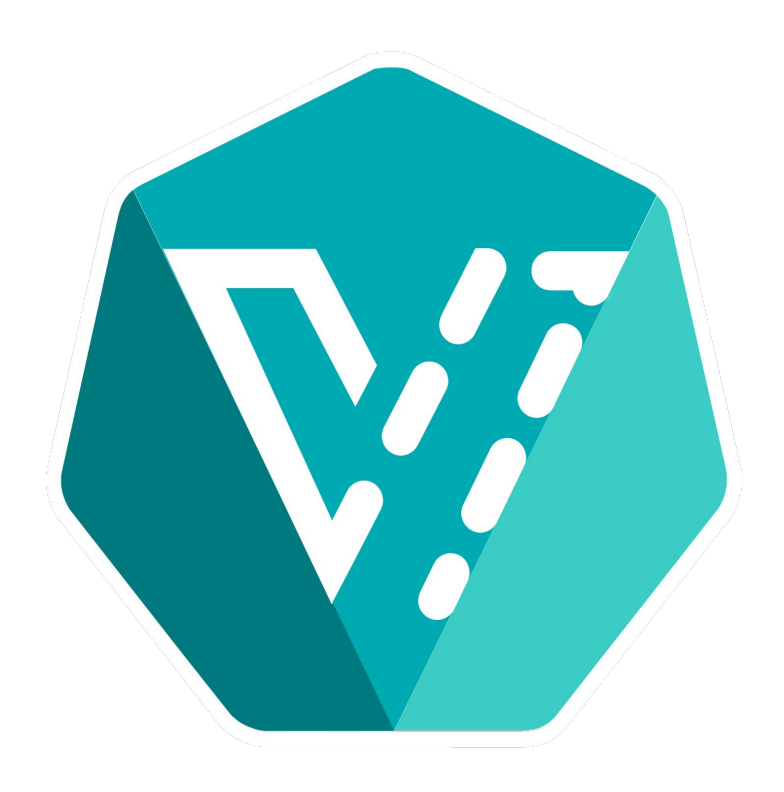

### **KubeVirt Community**

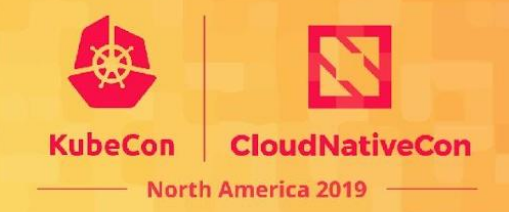

- **CNCF Sandbox**
- 1,600+ GitHub Stars
- 76 Code Contributors (Red Hat) **38 Code Contributors (non-Red Hat)**
- 1,900+ Pull Requests
- 320+ GitHub Forks
- $20+$  releases (close to stable release)
- Weekly Community Meeting and **#virtualization on slack**

#### (Some) Existing users and contributors\*

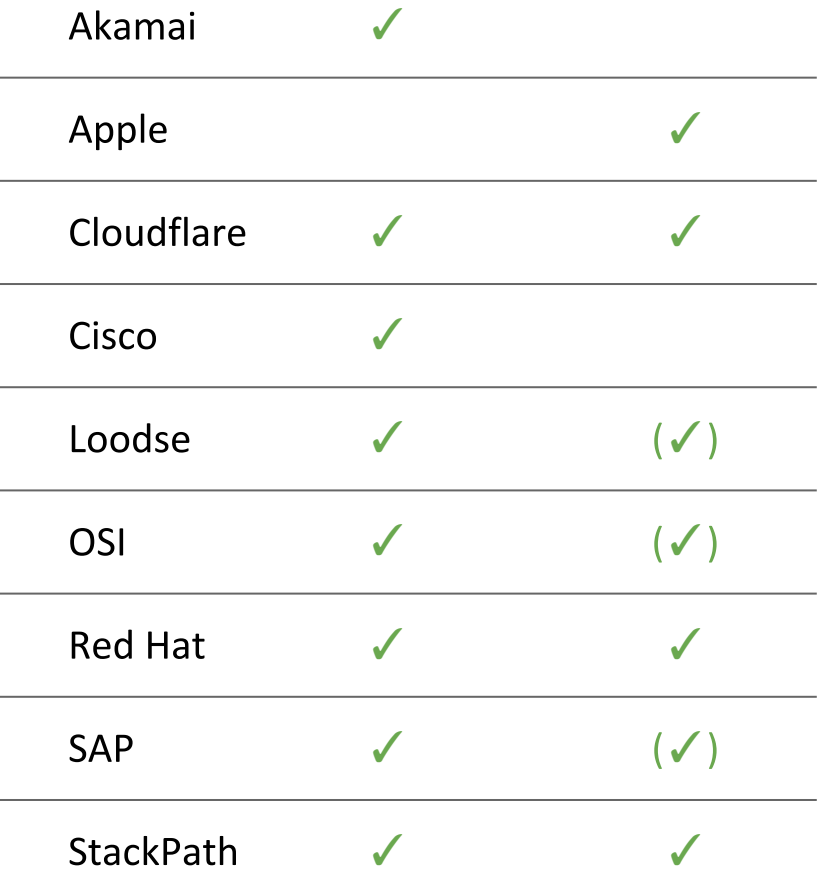

 $*$  In the last 6 months  $++$  (...) In other repos

## **Why KubeVirt?**

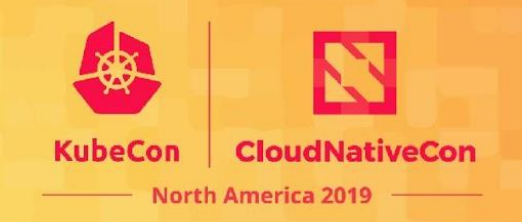

- Growing velocity behind Kubernetes and surrounding ecosystem for new applications.
- Reality that users will be dealing with virtual machine workloads for many years to come.
- Focus on building transition paths for users with workloads that will either never be containerized:
	- Technical reasons (e.g. older operating system or kernel)
	- Business reasons (e.g. time to market, cost of conversion)
- ...or will be decomposed over a longer time horizon.

#### **KubeVirt Use Cases**

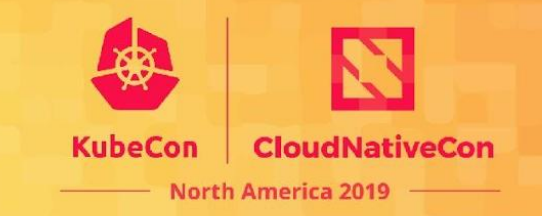

- ...to run Virtual Machines to support new development
	- Build new applications relying on existing VM-based applications and APIs.
	- Leverage Kubernetes-based developer flows while bringing in these VM-based dependencies.
- ...to run Virtual Machines to support applications that can't lift and shift
	- Users with very old applications who are not in a position to change them significantly.
	- Vendors with appliances (customer kernels, custom kmods, optimized workflows to build appliances, …) they want to bring to the cloud-native ecosystem.

#### **KubeVirt Use Cases**

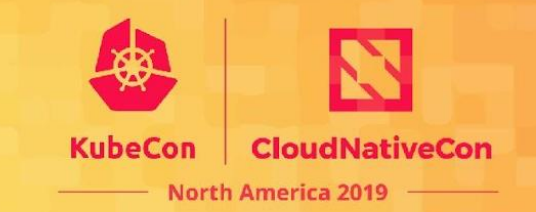

- …to run Kubernetes (!)
	- KubeVirt as a Cluster API provider
		- Hard Multi-Tenancy
	- o Community provided cloud-provider-kubevirt

#### **KubeVirt Use Cases**

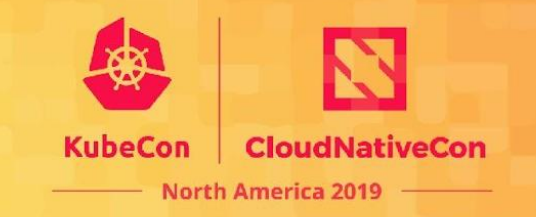

- ...to run Virtual Network Functions (VNFs) and other virtual appliances
	- VNFs in the context of Kubernetes are of continued interest, in parallel to Cloud-Native Network Function exploration.
		- Kubernetes is an attractive target for VNFs.
			- Compute features and management approach is appealing.
			- **But: VNFs are hard to containerize!**

#### **KubeVirt Features**

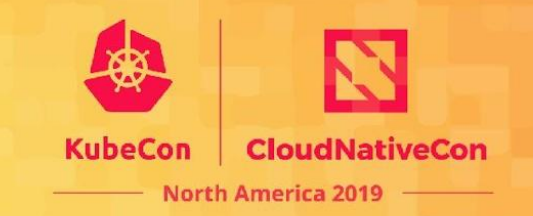

- Comprehensive API to run Virtual Machines on Kubernetes
- Kubernetes-native approach to virtualization
	- Implemented using **CustomResourceDefinitions**
	- Integration with **cluster** level features:
		- Storage, network, services, etc.
	- Integration with **node** level features:
		- CPUManager, multi-network, huge pages, etc.
- Focus on ease of use and a kubernetes-native look, feel, and behavior.

### **Getting started**

**W** KubeVirt

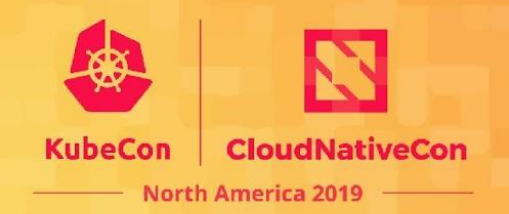

BLOGS VIDEOS DOCS LABS COMMUNITY

#### Building a virtualization API for Kubernetes

Virtual Machine Management on Kubernetes

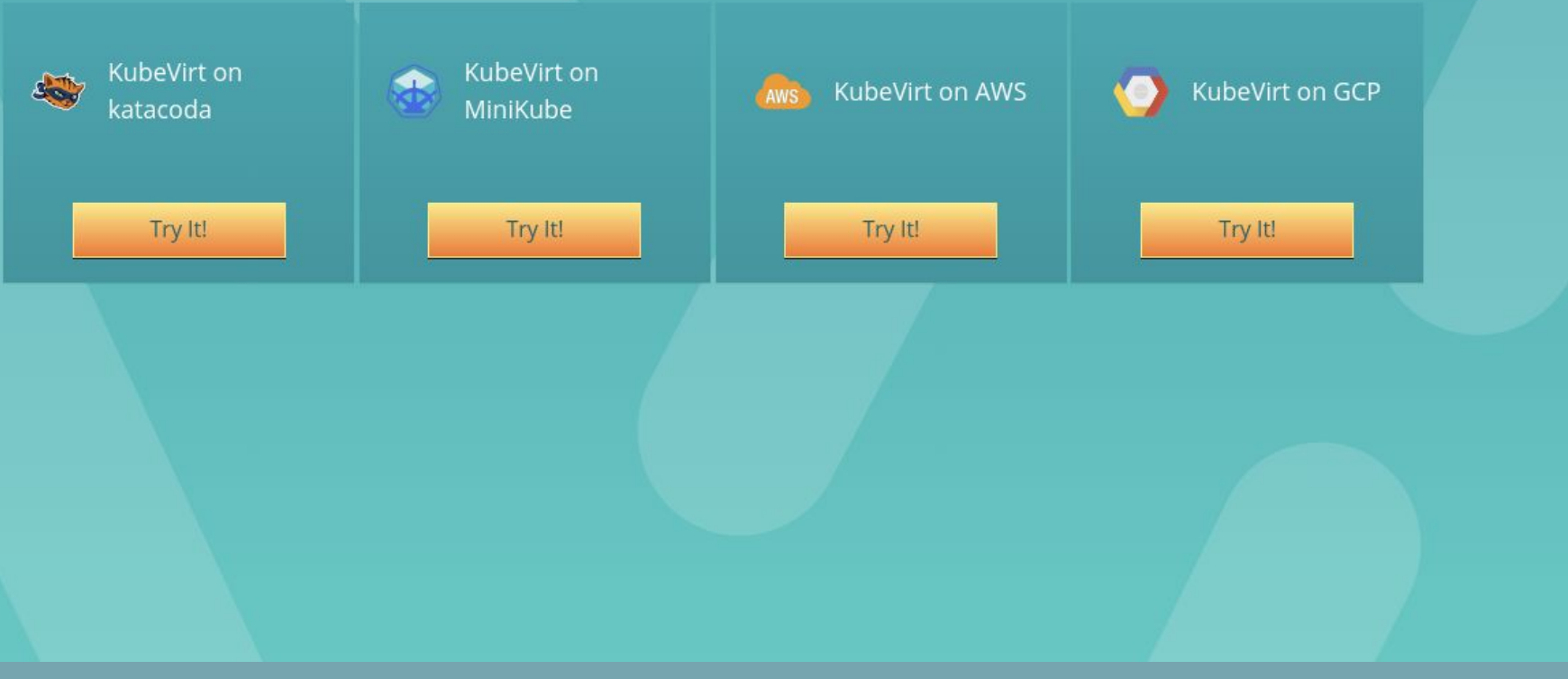

#### https://kubevirt.io

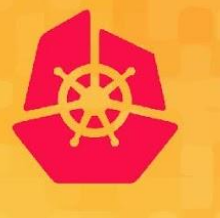

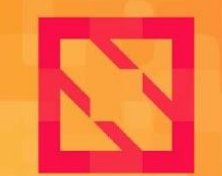

**KubeCon** 

**CloudNativeCon** 

**North America 2019** 

# **Technical Architecture**

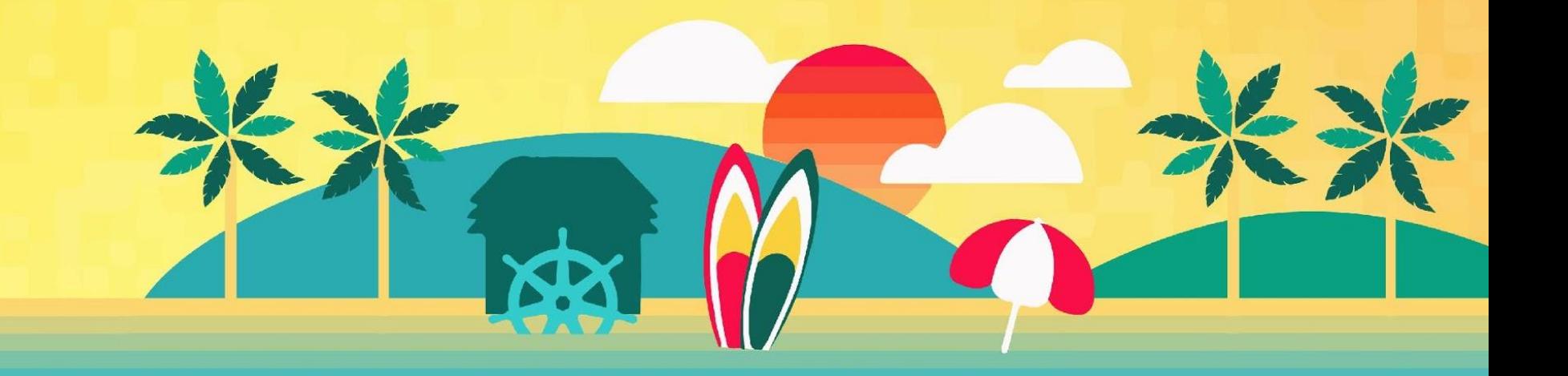

### **KubeVirt Technical Intro**

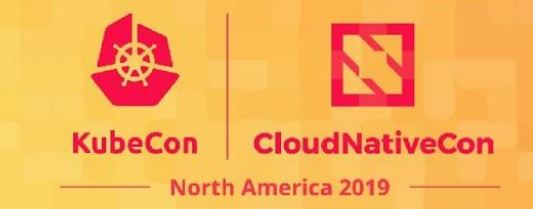

- Virtualization Stack
- Ideal Environment
- Kubevirt Technical Intro
- Kubevirt Architecture
- Kubevirt Components
- Short Demo

#### **Linux virtualization stack**

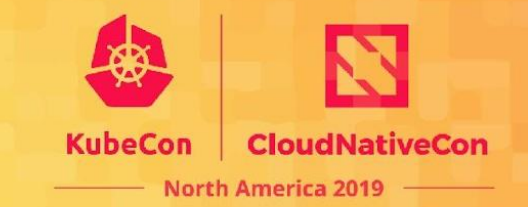

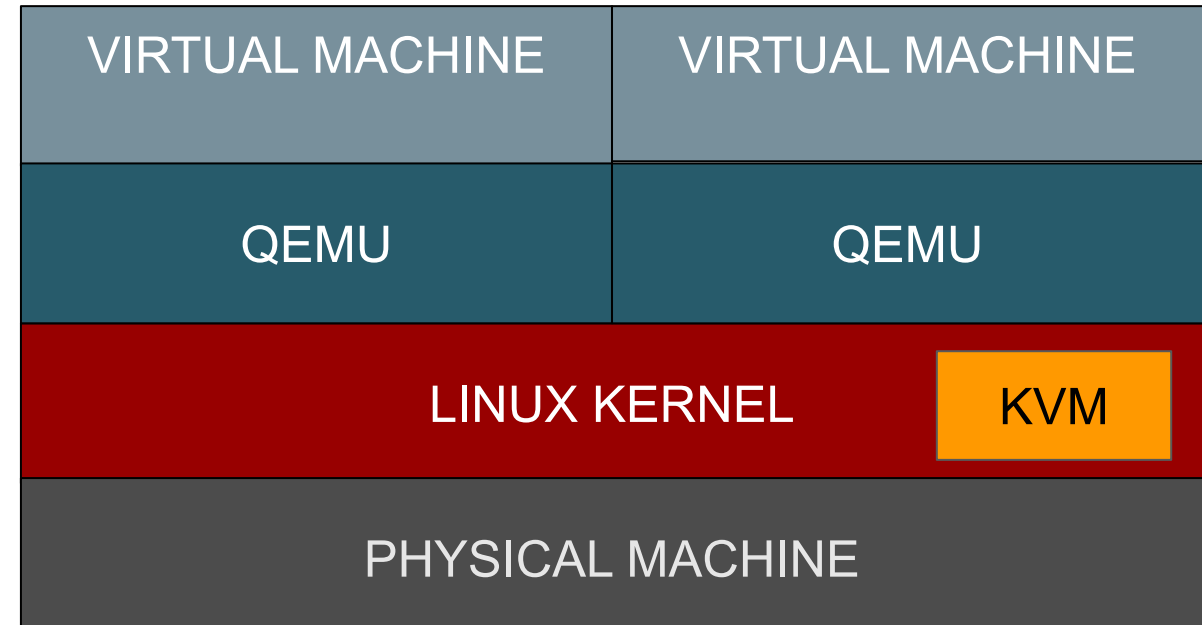

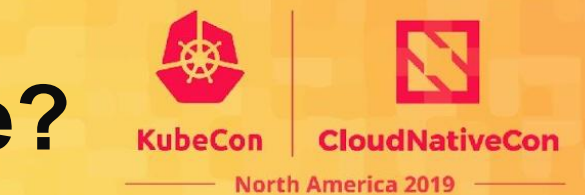

#### **How to run Containers and VMs side by side?**

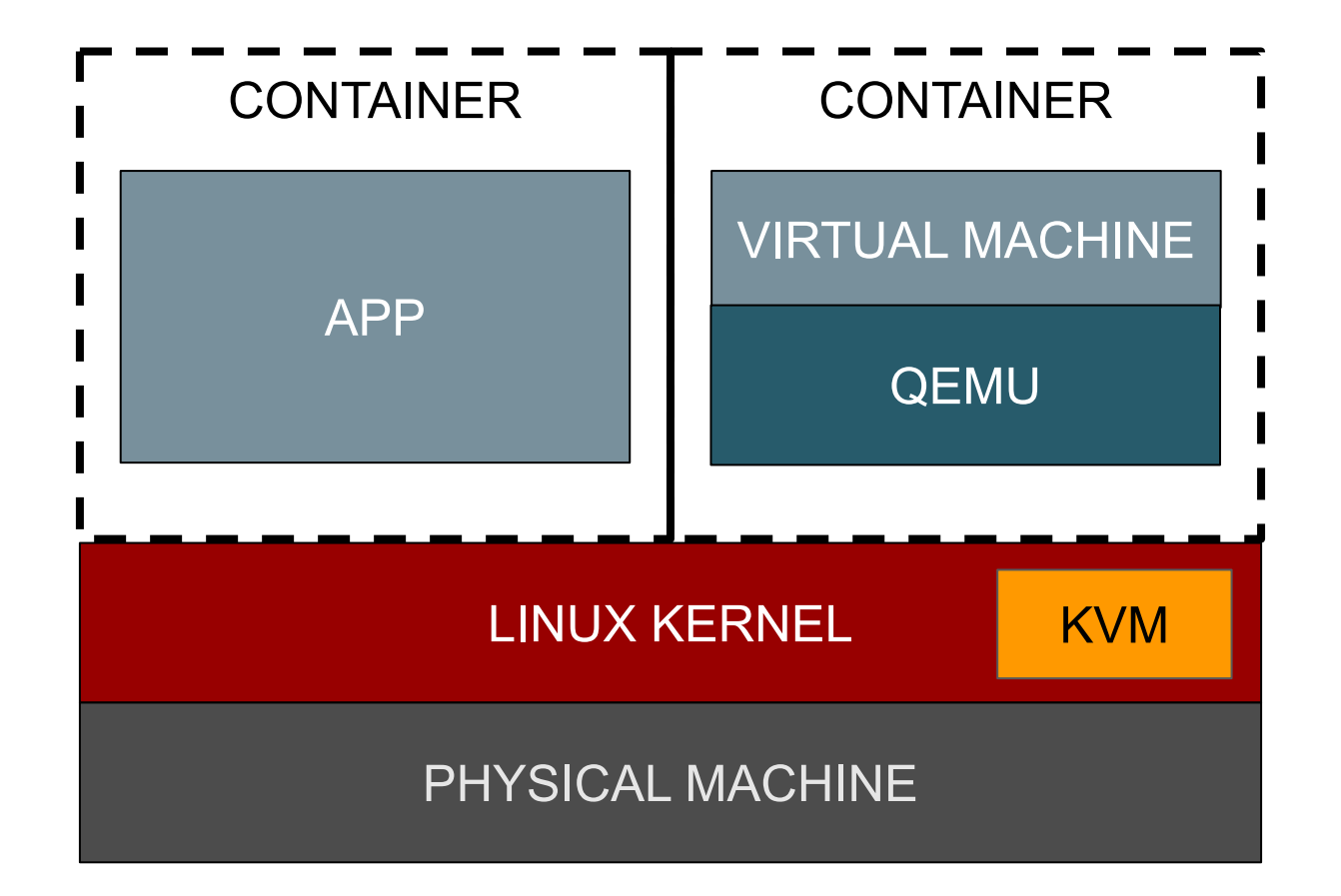

Resultant VMs are able to run side by side directly on the same Kubernetes nodes as application containers.

### **Ideal Environment with KubeVirt**

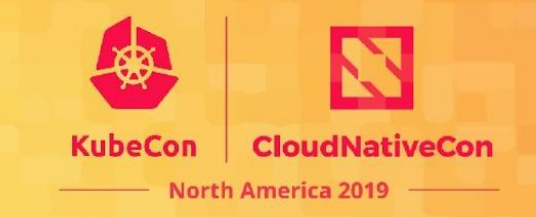

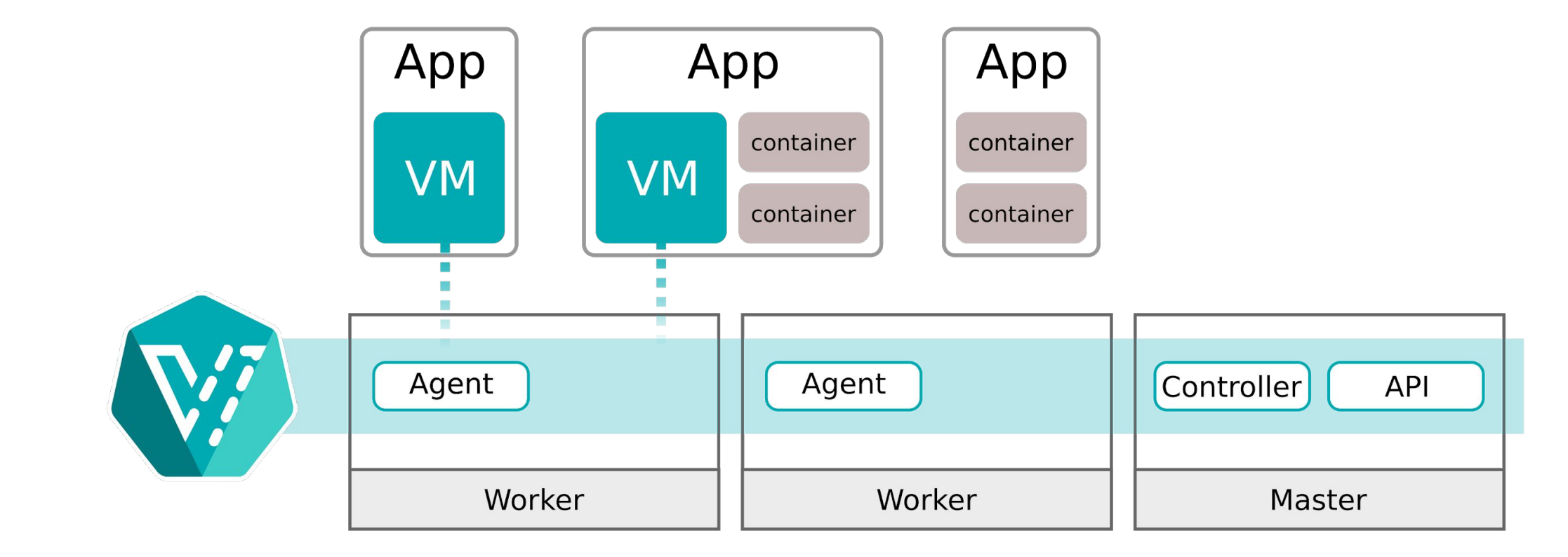

### **KubeVirt Components**

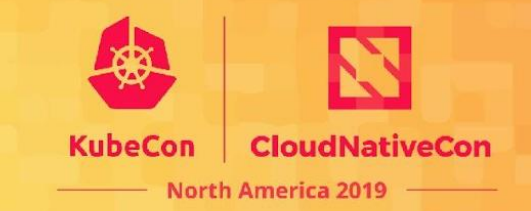

- virt-api-server
- virt-Launcher
- virt-Controller
- virt-Handler
- libvirtd

#### **Virt-api-server**

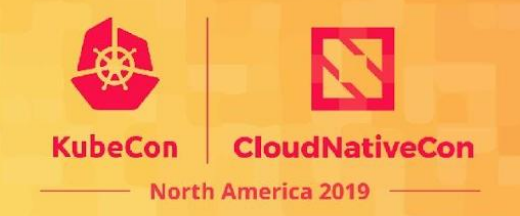

- **virt-api-server** serves as the entry point **API EXAMPLE**  to kubevirt for all virtualisation related flows and takes care to update the virtualisation related custom resource definition (CRD)
- Dedicated API for virtualization
	- CRDs now, working on User API Server for custom (sub) resource types ○ Allows to define a VM resources & actions
- Responsible for the defaulting and validation of the provided VMs.

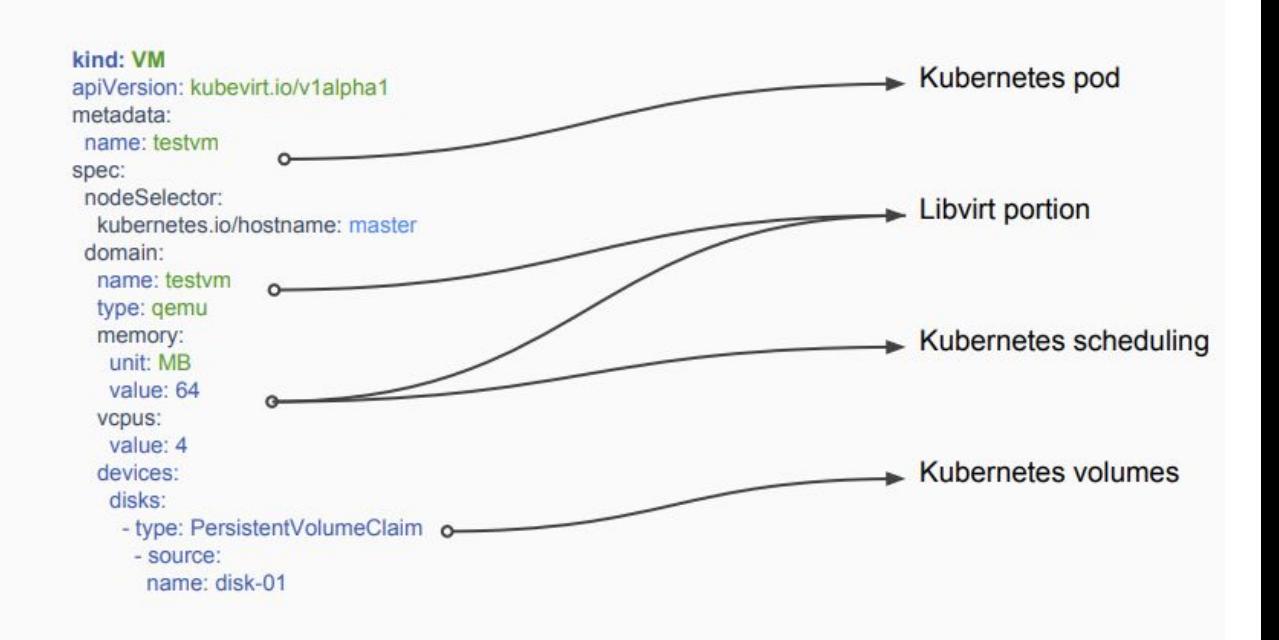

### **libvirtd**

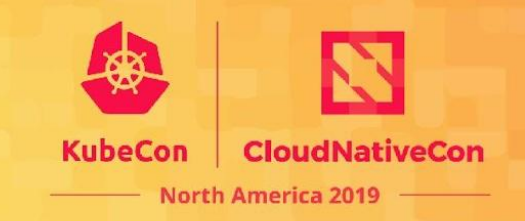

- is a toolkit to manage virtualization platforms
- is accessible from C, Python, Perl, Java and more
- is licensed under open source licenses
- supports KVM, QEMU, Xen, Virtuozzo, VMWare ESX, LXC, BHyve and more
- targets Linux, FreeBSD, Windows and OS-X
- An instance of libvirtd is present in every VM pod
- virt-launcher uses libvirtd to manage the life-cycle of the VM process.

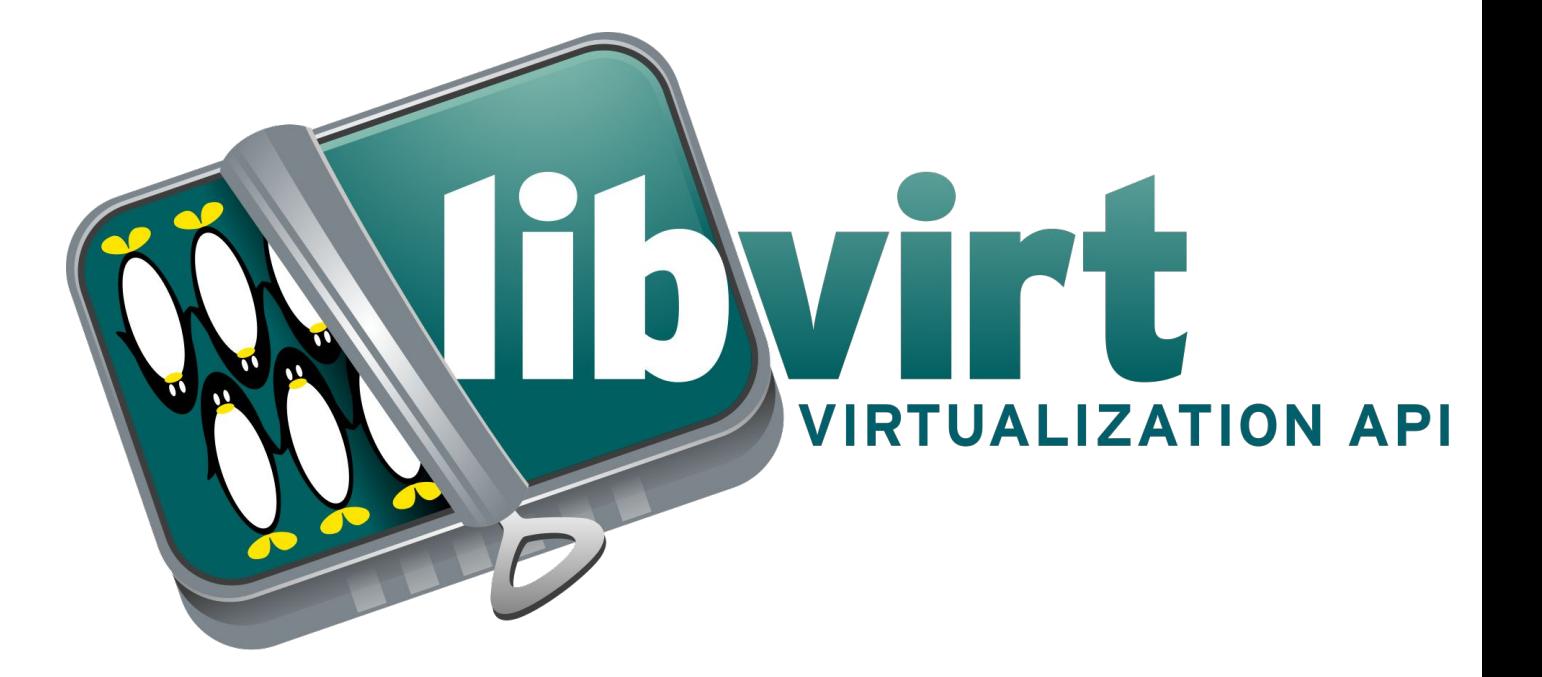

### **Virt-Launcher Pod Virtualization**

- VM is inside a POD
- Launched by Virt-Launcher
- Uses Libvirt
	- KVM where available
	- Emulation where not
		- AWS, GCP
		- Nested VM
- Volume container
	- Unwrapping docker images to VM images
- Other containers
	- Sidecars as required
	- Infra container: liveness check

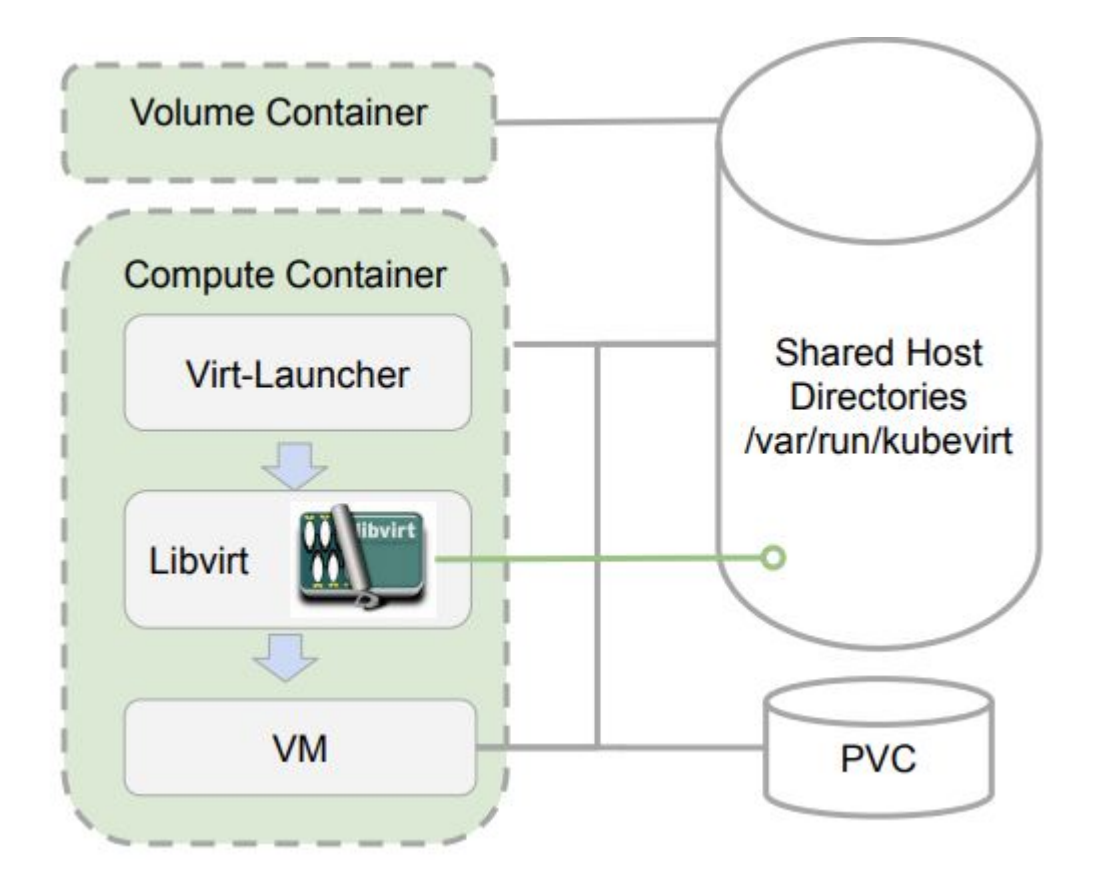

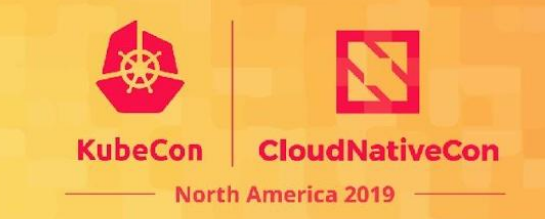

### **Virt-Launcher Pod Networking**

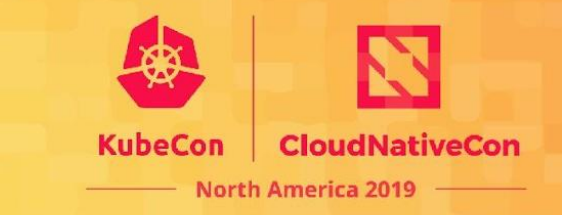

- Virt-Launcher creates a dnsmasq on a link-local address
- Transfers the IP to the VM
- The Pod itself is without networking!!

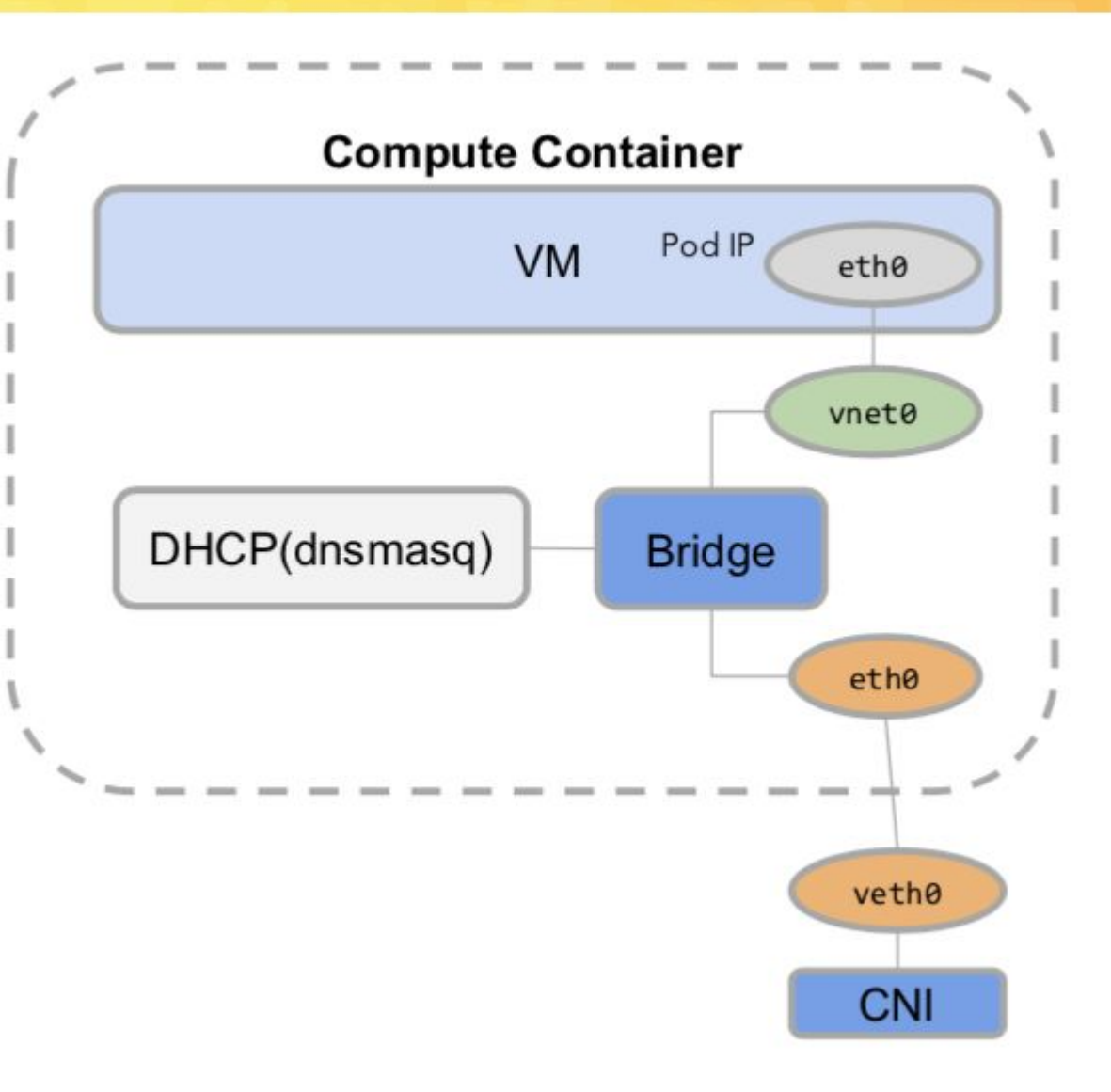

### **Virt-Controller**

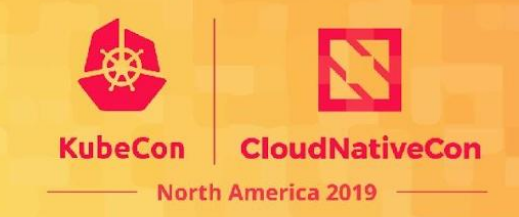

- Each Object has a corresponding controller
- VirtualMachine controller delegates most to VirtualMachineInstance
- Fairly comprehensive set of objects and more being discussed ○ VMGroups

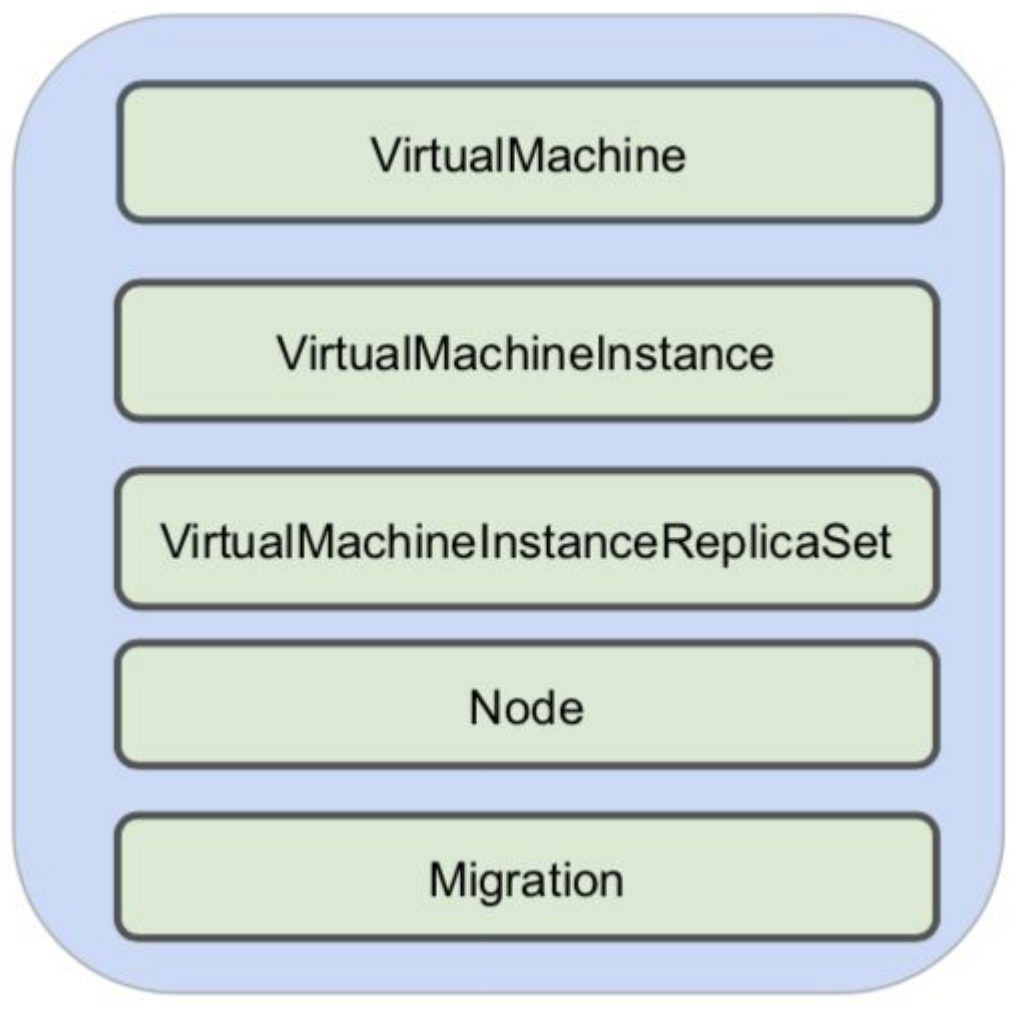

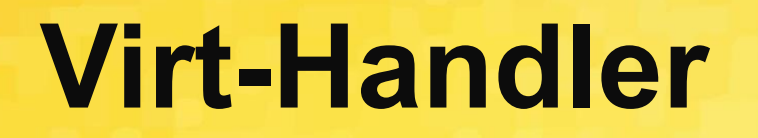

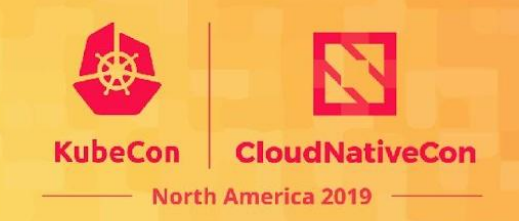

- Is a Daemonset
- Acts as a minion
- Responsible for:
	- Stop
	- Update
	- Status
	- Restart
- Communicates to Libvirt via socket
	- /var/run/kubevirt host mount

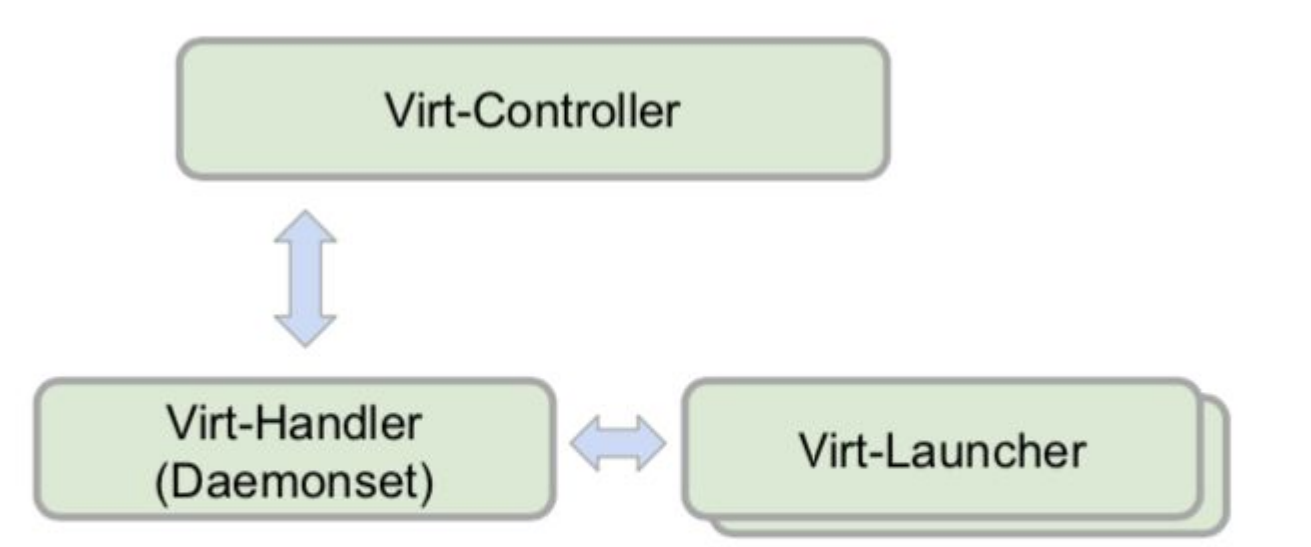

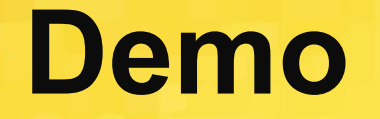

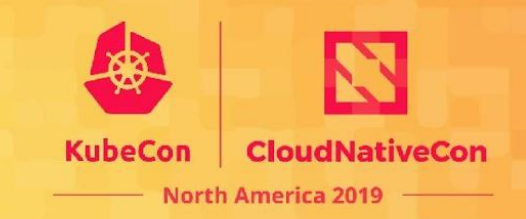

**● Basic virtual machine launch**

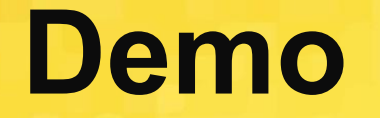

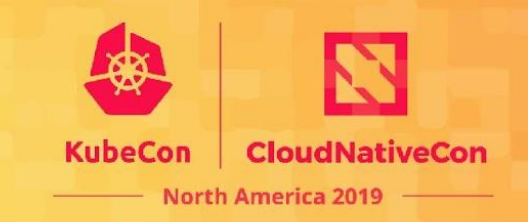

• CentOS virtual machine with Networking

## **Booting Options**

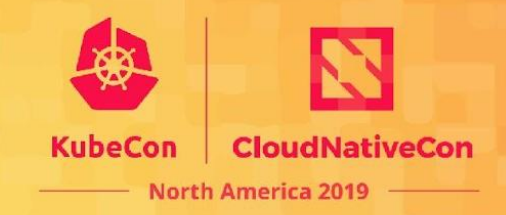

#### **Ephemeral Disks**

- **● Immutable VMIs**
- **● Loose changes across reboots**
- **● Container Image embed VM images under /disk directory**

#### **Persistent Disk**

- **● Data Volume**
- **● Copy registry disk into a Data Volume**

cat << END > Dockerfile FROM scratch ADD centos7.qcow2 /disk END

docker build -t vmdisks/centos:latest . docker push vmdisks/centos:latest

#### **KubeVirt Networking**

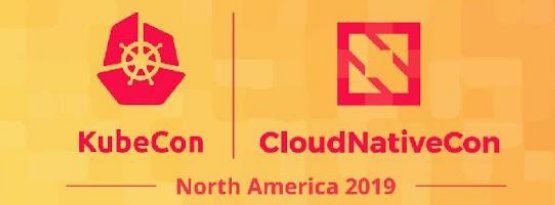

veth pair

tap

bridge

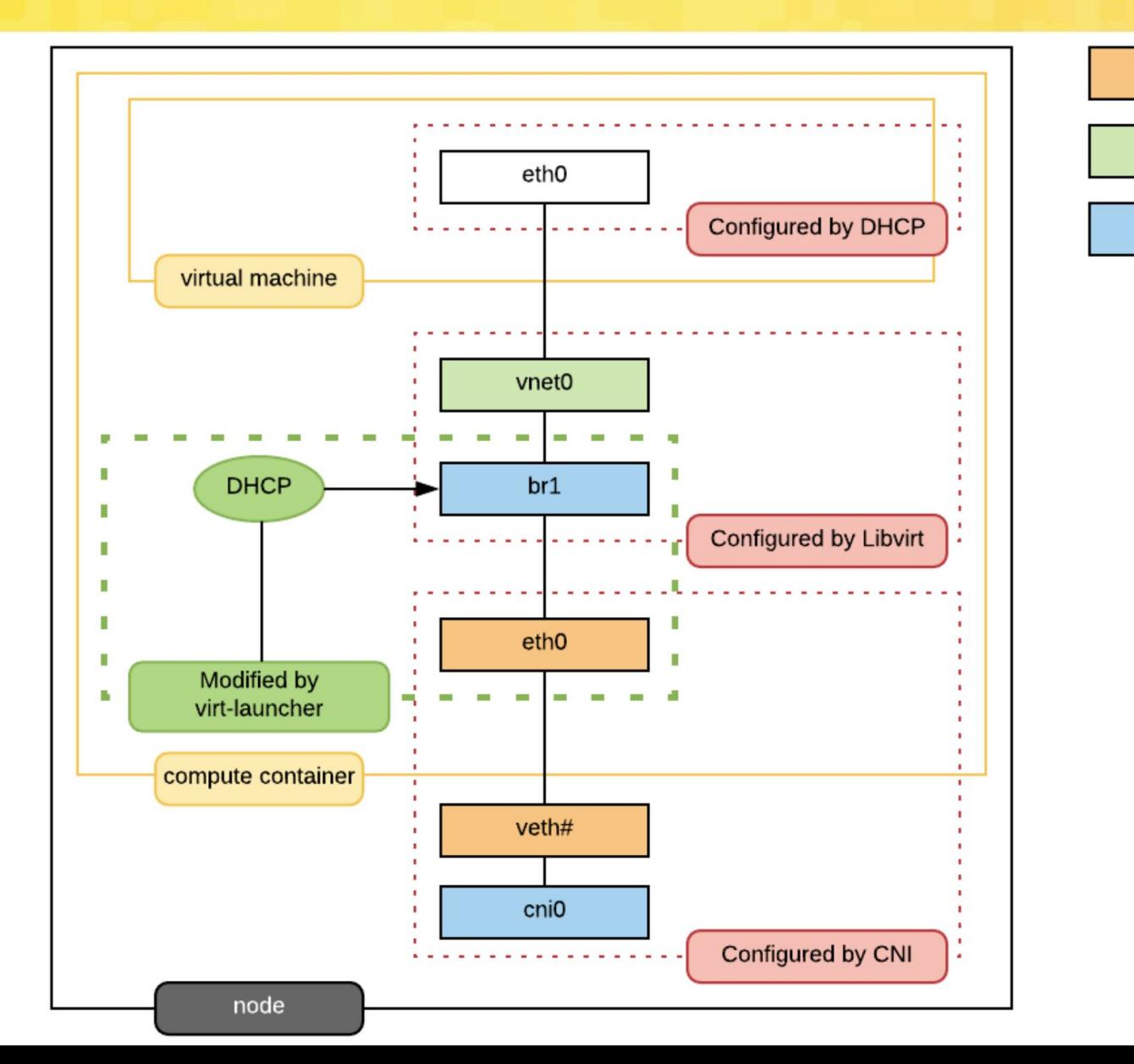

#### **● Multiple networking interfaces**

**● Multus + other CNI plugins**

**Multus CNI**

- **● Multus: behaves as a broker and arbiter of other CNI plugins**
- **● Other CNI plugins: as master plugin, is used to configure and manage the primary network interface (eth0)**

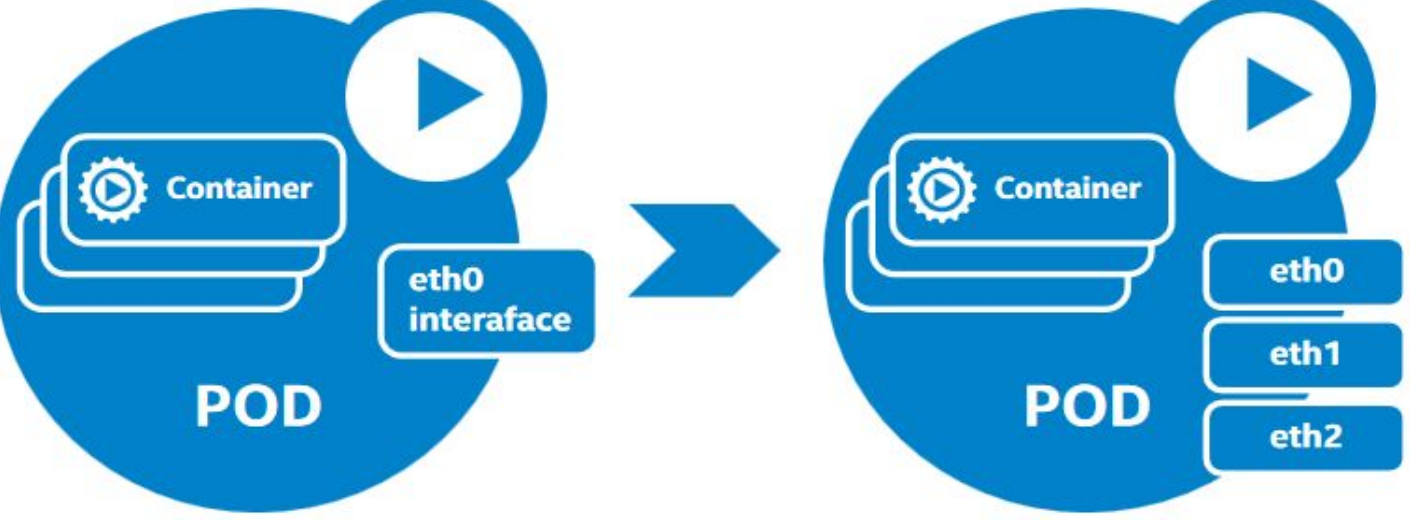

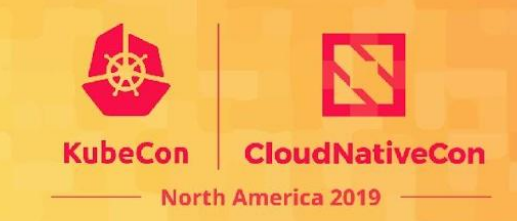

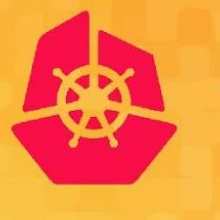

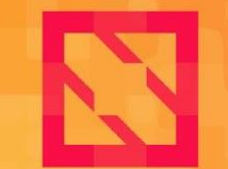

**KubeCon** 

**CloudNativeCon** 

**North America 2019** 

# **What Next?**

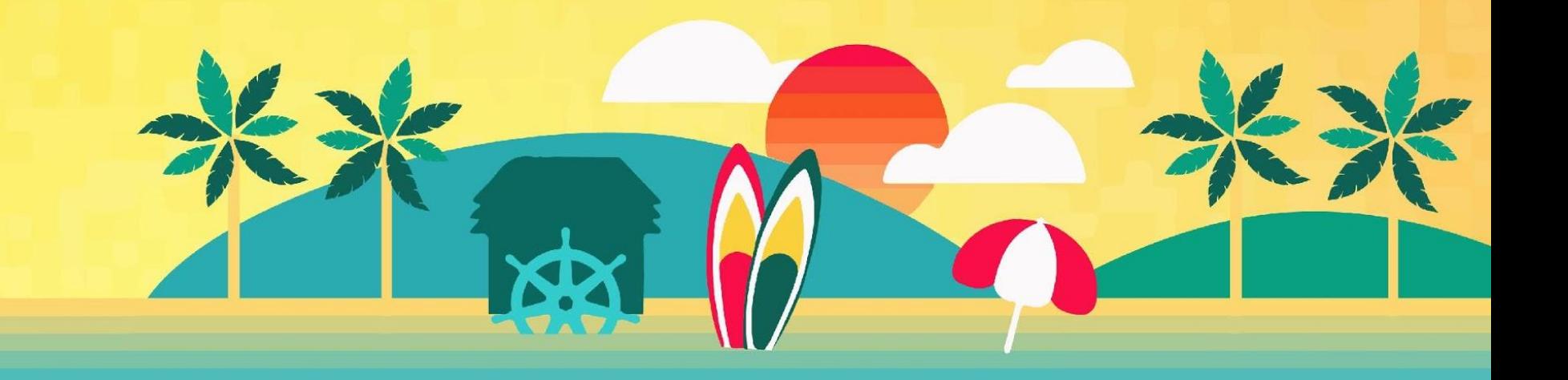

### **Future Plans**

Highlights (not an exhaustive list!):

- Better support for deterministic workloads:
	- **CPU Pinning**
	- NUMA Topology Alignment
	- IO Thread pinning
- Storage-assisted snapshot and cloning.
- **Forensic virtual machine capture**
- GPU passthrough
- Policy-based live migration and additional migration modes.
- Hotplugging of CPUs, RAM, disks, and NICs (not necessarily in that order!).

Many of these features rely on enhancing Kubernetes itself!

*Sooner*

North America 2019

*Later*

#### **Want to go deeper?**

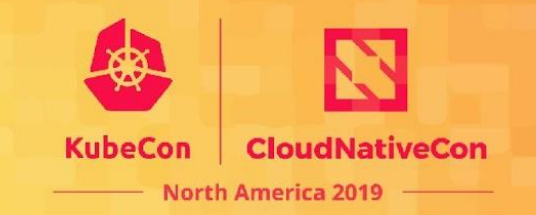

- **● KubeVirt Deep Dive: Virtualized GPU Workloads on KubeVirt**
	- $\circ$  Wednesday 20th November 10:55 AM 11:30 AM
	- Room 1AB San Diego Convention Center
	- https://sched.co/VnjX

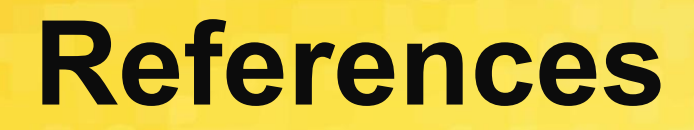

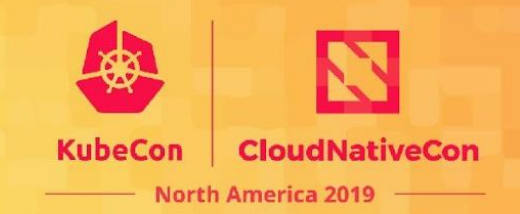

- **●** https://kubevirt.io
- https://github.com/intel/multus-cni
- https://www.cncf.io/wp-content/uploads/2019/09/KubeVirt-CNCF-Webinar

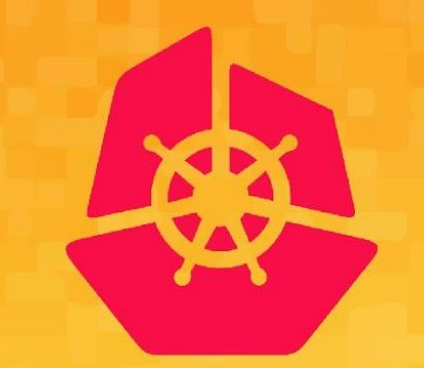

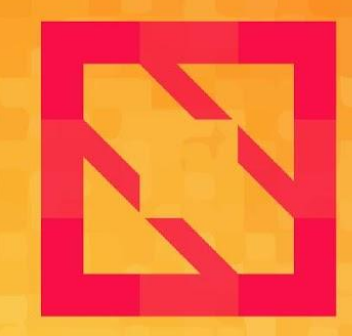

#### **KubeCon CloudNativeCon**

#### **North America 2019**